MIT OpenCourseWare <http://ocw.mit.edu>

1.020 Ecology II: Engineering for Sustainability Spring 2008

For information about citing these materials or our Terms of Use, visit: http://ocw.mit.edu/terms.

## **Lectures 08\_20 Multiple Objectives, Pareto Optimality**

### **Motivation/Objective**

Develop a way to compare values of different resource uses. Consider tradeoff between using limited water for farm revenue vs. using water for preservation of the riparian ecosystem.

# **Approach**

1. Introduce a riparian ecological abundance measure as a second objective in the resource allocation problem of Lectures 8 16 and 08 17. This simplified measure assumes abundance is a linear function of the flow downstream of the irrigation diversion. We would like to maximize both revenue and abundance but these objectives conflict.

2. Include abundance objective as a constraint in the resource allocation problem and use MATLAB to evaluate the tradeoff between revenue and diversity.

3. Display tradeoff as a Pareto frontier (set of Pareto optimal solutions).

4. Consider how tradeoff depends on technological inputs (e.g. water requirement, yield).

# **Concepts and Definitions Needed:**

Multiobjective optimization problem:

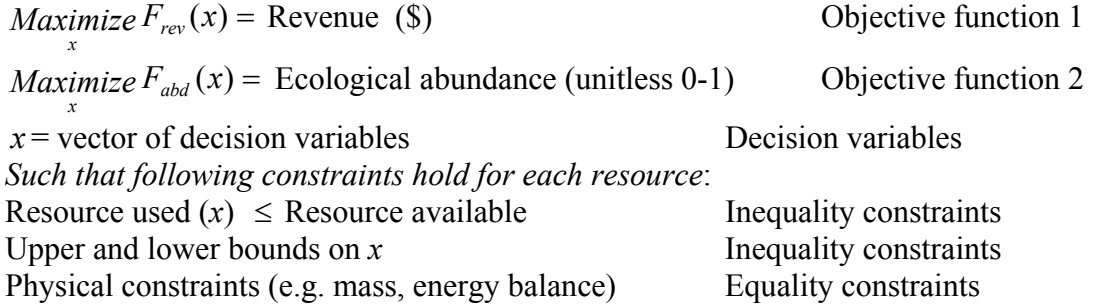

We seek Pareto optimal solutions (solutions where one objective can be improved only at the expense of the other). Other solutions are either infeasible or inferior.

For 2 crop example identify Pareto frontier by converting one objective (Objective 2) to a constraint:  $F_{\text{abd}}(x) \geq F_{\text{abdmin}}$ .

Pareto frontier is  $F_{rev}$  vs  $F_{abdmin}$  curve. Points along frontier correspond to particular solutions (*x*). Modify optimization problem of Lecture 08\_16 & 08\_17 to include upstream water limit and abundance constraint:

Maximize 
$$
F_{rev}(x) = \sum_{i=1}^{2} p_i Y_i x_i
$$
  
\n $x = [x_1 \ x_2 \ D]$ ,  $x_i = \text{Area crop } i \text{ (ha)}, D = \text{diversion to farm (MCM season}^{-1})$   
\n $Y_i = Y_{i0} - d_i x_i \quad Y_{i0} = \text{nominal yield (tonne ha}^{-1} \text{ season}^{-1})$   
\n $d_i = \text{yield reduction coef (tonne ha}^{-2} \text{ season}^{-1})$   
\nConstraints:  $(MCM = 10^6 \text{ m}^3), \quad w_i = \text{Water remt crop } i \text{ (MCM ha}^{-1} \text{ season}^{-1})$ 

Supply  $D \le U =$  upstream flow (MCM season<sup>-1</sup>) Water:  $\sum w_i x_i \le D$  = water diverted to farm (MCM season  $\sum_{i=1}^2 w_i x_i \leq$ 1  $^{-1}$ ) Land:  $\sum x_i \leq L_{avail} =$  land available (ha)  $\sum_{i=1}^{2} x_i \leq L$ 1 Abundance:  $\beta[U-D] \ge F_{abdmin} \rightarrow \beta D \le \beta U - F_{abdmin}$ Nonnegativity:  $x_i \geq 0$  *i* = 1, 2, 3

# **Input Arrays for MATLAB (quadprog): Quadprog** format:

*Minimize*  $F_{rev}(x) = \frac{1}{2}x^T H x + f^T x$  $F_{rev}(x) = \frac{1}{2} x^T H x + f^T x$  Find decision variables *x* that minimize  $F_{rev}(x)$ *such that* :  $Ax \leq b$  Inequality constraints  $A_{eq}x = b_{eq}$  Equality constraints  $x_{ik} \le x \le x_{ik}$  Lower and upper bound constraints

For multiobjective problem (converted to minimization problem):

$$
f = -[p_1 Y_{10} \quad p_2 Y_{20} \quad 0] \qquad H = 2 \begin{bmatrix} p_1 d_1 & 0 & 0 \\ 0 & p_2 d_2 & 0 \\ 0 & 0 & 0 \end{bmatrix}
$$

$$
A = \begin{bmatrix} 0 & 0 & 1 \\ w_1 & w_2 & -1 \\ 1 & 1 & 0 \\ 0 & 0 & \beta \end{bmatrix} \quad b = \begin{bmatrix} U \\ 0 \\ L_{avail} \\ L_{avail} \end{bmatrix} \quad x_{lb} = [0 \ 0 \ 0] \quad A_{eq} = b_{eq} = x_{ub} = [1 \quad (\text{unused})
$$

Make sure that *H* is a symmetric matrix. Plot of  $F_{rev}$  vs  $F_{abdmin}$  gives Pareto frontier.

#### **Tradeoff Results**

Note dependence of tradeoff curve problem inputs (farm inputs,  $\beta$ , etc.)